How To Install [Wordpress](http://thedoc2015.ozracingcorp.com/goto.php?q=How To Install Wordpress Manually Bluehost) Manually Bluehost >[>>>CLICK](http://thedoc2015.ozracingcorp.com/goto.php?q=How To Install Wordpress Manually Bluehost) HERE<<<

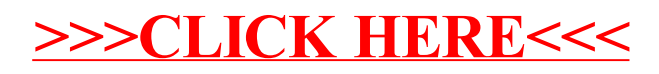